## **Weekly Schedule Template (8am to 6pm) that begins with Monday** Courtesy of [WinCalendar](https://www.wincalendar.com/PDF-Calendar).

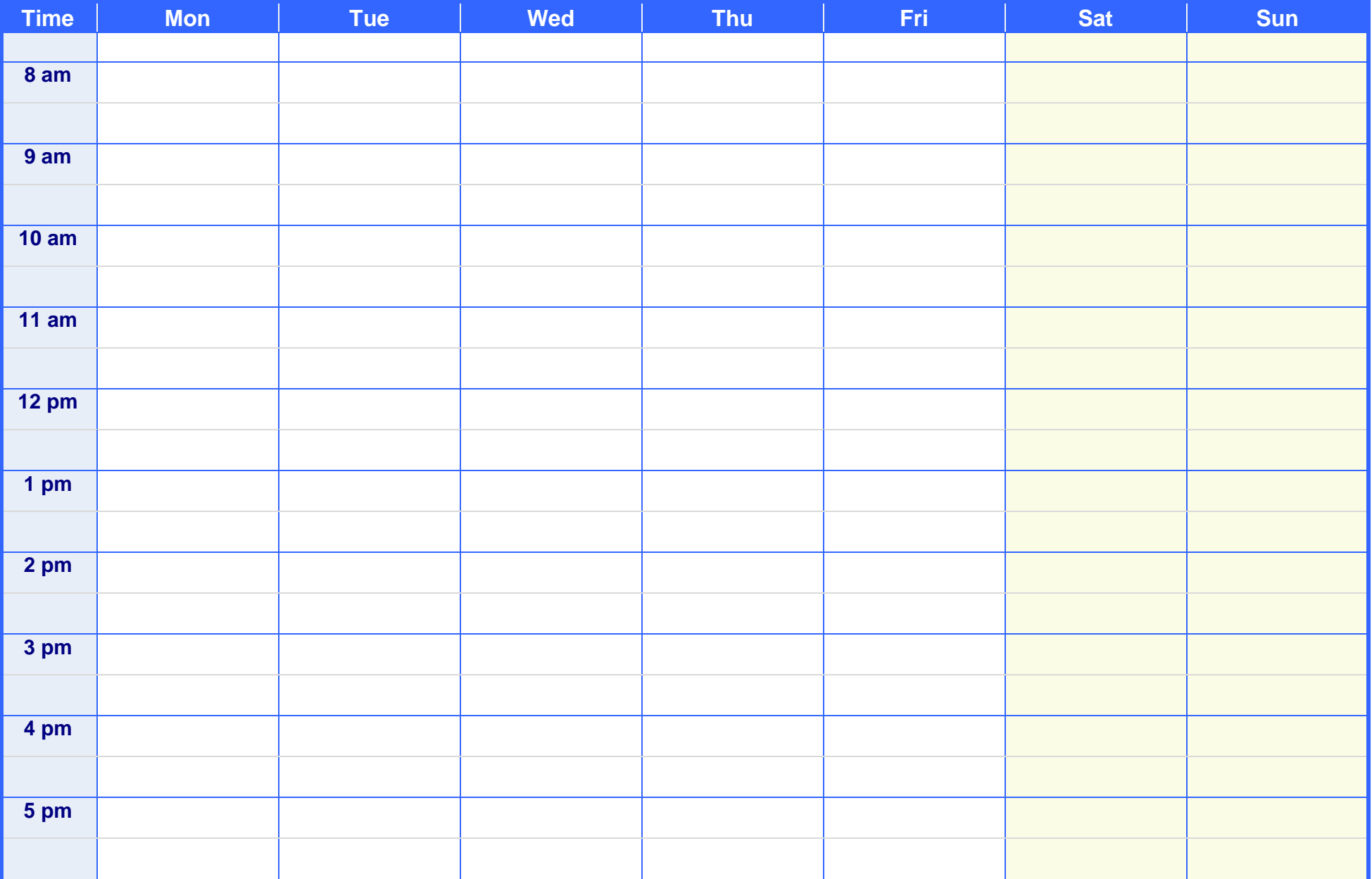

For more Schedule Layouts from WinCalendar visit: [WinCalendar.com/Printable-Schedule](https://www.wincalendar.com/Printable-Schedule) (Word Format) an[d WinCalendar.com/Schedule-Template](https://www.wincalendar.com/Schedule-Template) (Excel format)